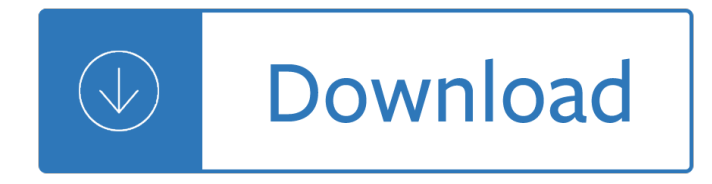

## **answer key template multiple pdf**

The AHP Excel template works under Windows OS and Excel version MS Excel 2013. The workbook consists of 20 input worksheets for pair-wise comparisons, a sheet for the consolidation of all judgments, a summary sheet to display the result, a sheet with reference tables (random index, limits for geometric consistency index GCI, judgment scales ...

## **New AHP Excel template with multiple inputs †BPMSG**

Primary Resources - free worksheets, lesson plans and teaching ideas for primary and elementary teachers.

## **Primary Resources: Maths: General Resources**

A pdf (portable document format) file is a file that can be easily opened by most computers, devices and smartphones. It's therefore often helpful to convert your files and documents into pdf format to share with others.

## **Convert Excel to PDF (Save One or Multiple Sheets in a PDF)**

The Praxis® Study Companion 2 Welcome to the Praxis® Study Companion Welcome to The Praxis®Study Companion Prepare to Show What You Know You have been working to acquire the knowledge and skills you need for your teaching career.

# **Elementary Education: Multiple Subjects study companion**

Multiple master fonts (or MM fonts) are an extension to Adobe Systems' Type 1 PostScript fonts. Multiple master fonts contain one or more "masters" â€" that is, original font styles, e.g. a light, a regular and a bold version  $\hat{a}\in$ " and enable a user to interpolate these font styles along a continuous range of "axes."

#### **PostScript fonts - Wikipedia**

Create professional decks for your meetings with this free presentation template. This design is simple to the bone, and you will be able to adapt it easily to your brand by changing one single color.

# **Free simple Powerpoint template or Google Slides theme**

August 23, 2017 I have tried multiple times (August 1, 2017 and August 16, 2017) to email Dexter Lockhart and the remaining Board Members using the addresses given on the Board page and all attempts failed with no response from anyone.

## **Owners – Maverick-Ormond Beach**

Architecture Viewpoint Template for ISO/IEC/IEEE 42010 Rich Hilliard r.hilliard@computer.org VERSION 2:2 Abstract This is a template for specifying architecture viewpoints in accordance

# **Architecture Viewpoint Template for ISO/IEC/IEEE 42010**

A2 Key, previously known as Cambridge English: Key and the Key English Test (KET), is an English language examination provided by Cambridge Assessment English (previously known as Cambridge English Language Assessment and University of Cambridge ESOL examinations).

#### **A2 Key - Wikipedia**

To create a new assignment, click Create Assignment in the bottom right corner of your course  $\hat{\mathbf{z}}^{\text{TM}}$ s

Assignments page. Assignment template. The template PDF should be a blank version of your test, or instructions such as a list of assigned homework problems.

# **Gradescope | Help**

I have one spreadsheet which has 5 sheets. All the sheets share the same template, so they are alike. The only difference is the data. I would like to make another sheet, whichs gets all the data from column A3 (from row 3 to the end) in sheet 1,2,3,4,5, and puts it in 1 column in my new sheet.

## **How to merge data from different sheets that use the same**

Delegation strategies for the NCLEX, Prioritization for the NCLEX, Infection Control for the NCLEX, FREE resources for the NCLEX, FREE NCLEX Quizzes for the NCLEX, FREE NCLEX exams for the NCLEX, Failed the NCLEX - Help is here

# **Comprehensive NCLEX Questions Most Like The NCLEX**

How to Convert JPG to PDF. This wikiHow teaches you how to combine multiple JPG photos into a single PDF file. You can do this using built-in software on both Windows and Mac computers. Although many smartphones use the PNG format to store...

## **4 Ways to Convert JPG to PDF - wikiHow**

It's pretty easy to create a quiz in PowerPoint. To create a multiple choice style of PowerPoint quiz, you need to follow these 5 simple steps :

#### **Create A Quiz In PowerPoint**

Make your job easier with Adobe Acrobat DC, the trusted PDF creator. Use Acrobat to convert, edit and sign PDF files at your desk or on the go.

## **Adobe Acrobat DC | Adobe Document Cloud**

5 minutes read. Think that you need to be a usability expert to carry out a usability review? Well I wonâ $\in \mathbb{N}$ t deny that it helps (spoken like a true expert!) but since user experience certainly isn't rocket science anyone can have a good stab at carrying out a usability review and learn a great deal in the process.

#### **A guide to carrying out usability reviews - UXM**

User Persona Template and Examples. Used 326261 times. Every decision you make, from product features to the tone of your taglines, needs to answer to your customers.

#### **User Persona Template and Examples | Xtensio**

Access Google Sheets with a free Google account (for personal use) or G Suite account (for business use).

#### **Google Sheets: Sign-in**

The Praxis Study Companion 2 Welcome to the Praxis Study Companion Welcome to The Praxis®Study Companion Prepare to Show What You Know You have been working to acquire the knowledge and skills you need for your teaching career.

#### **Core Academic Skills for Educators: Reading - ets.org**

Using this Standard. If you want to make a local copy of this standard and use it as your own you are perfectly free to do so.

#### **C++ Coding Standard - Possibility**

Programmable and editable Monthly Newsletter Templates Featuring Graphics from Creative Clips by Krista Wallden!!! This ZIP file contains 90 Microsoft Word Documents and 3 PDF files. There are 22 original monthly newsletters available in multiple formats. Each original newsletter is available in a ...

# **Editable Monthly Newsletter Templates by 2care2teach4kids**

If you are looking for a project management tool or software that can make project planning simpler, you have come to the right place. In this post, you will learn about a simple project planning framework and how to plan your projects smartly.

## **Project Planner Template - Free Project Management Excel**

Watch and see how The POGIL Project continues to work toward its vision of "an educational system where student-centered learning is the norm."

## **POGIL | Home**

SFC e-Learning Transformation Programme Interim Reporting Template Project Name Re-Engineering Assessment Practices [REAP] in Higher Education, University of Strathclyde.

#### **Interim Reporting Template - REAP**

PDF files that contain the Visual Studio 2005 documentation.

#### **Download Visual Studio 2005 Retired documentation from**

A step-by-step ultimate guide to creating a digital marketing plan for nonprofits that actually works. Download our FREE digital marketing plan template PDF.

#### **Digital Marketing Plan For Nonprofits: The Definitive**

Requirements, review online training available, identify your portfolio system, and check submission and reporting dates.

#### **edTPA Registration Overview**

Format Requirements for all Submissions. Submission deadline for all manuscripts is January 8, 2019 January 15, 2019 for both contributed and invited submissions.

#### **IGARSS 2019 Paper Kit**

A succession plan is a set of instructions for when a business owner or key employee leaves the business. Our succession planning template will help you plan for these steps, including who will take over, how long it will take, what procedures need to be passed on, and how the business sale will proceed.

#### **Succession Planning Template & 5 Steps to Writing a**

The results are in! See what nearly 90,000 developers picked as their most loved, dreaded, and desired coding languages and more in the 2019 Developer Survey.

#### **javascript - Download and open PDF file using Ajax - Stack**

Performance appraisal form template/sample. Remember this is just a structure for the process - the content and the direction of personal development is as flexible as your organisation allows, or can be persuaded to allow.

#### **Performance Appraisals - BusinessBalls.com**

An employee handbook or manual serves as an introduction to the business, and a reference for any questions your employees may have. In addition to informing employees of their workplace duties, the employee handbook provides information on key policies, such as benefits, dress code, and work schedules.

#### **Employee Handbook: Free Template & Essentials to Include 2018**

How to Open PDF in Word. Microsoft Word 2013, the most recent version of Word, is the first one that will allow you to natively open and edit PDF files in Word. If you are using Microsoft Word 2013, the process will be fairly simple. If...

#### **How to Open PDF in Word: 15 Steps (with Pictures) - wikiHow**

PrepU Lippincott's Adaptive Learning System PrepU's personalized learning system helps every

student learn more, while giving instructors the data they need to monitor each student's progress, strengths, and weaknesses.

## **thePoint**

Open for Public Comment. NOTICE: Comments, as submitted, shall be filed with the West Virginia Secretary of State's Office and open for public inspection and copying for a period of not less than five years.

## **State Board Policies - West Virginia Department of Education**

\*Omnigraffle a popular diagramming program for the Mac. It has a fairly easy to use layering environment which you may find handy as you want to tinker with and produce different views of the canvas.

# **The 20 Minute Business Plan: Business Model Canvas Made Easy**

The results are in! See what nearly 90,000 developers picked as their most loved, dreaded, and desired coding languages and more in the 2019 Developer Survey.

Elder leonid of optina Making handmade books 100 bindings structures am The meinertzhagen mystery the life and legend of a colossal fraud Matching supply with demand solutions manual Futures and options theory and applications current issues in finance Brandyscottenglishandrichardkerrsongwikipedia The wounded breakfast Analyzing social settings a guide to qualitative observation and analysis Goodnight ipad Evolution the triumph of an idea Urdu guide of 8th class Elements of chemical reaction engineering fogler free download Marketing management kotler keller 14th edition test bank The light between oceans sparknotes Terryworld taschen 25th anniversary How to draw comics the marvel way Luigi baluganis drawings of african plants Stihl fs 220 operator manual Learning tabla with alla rakha 101 special practice problems in probability and statistics Wrestling catch as catch can style Secrets of computer espionage tactics and countermeasures Suzuki ds80 manual free download databasemanuala Curly girl method by lorraine massey A first look at communication theory em griffin Design thinking process and methods manual Notes explanatory and practical on the general epistles of james peter john and jude by albert barnes Murderous greed Romeo and juliet black cat esercizi soluzioni Cross cultural perspectives nebraska symposium on motivation 1989 nebraska symposium on motivation volume 37 Brother bear transformation Go tell it on the mountain james baldwin Discourse and the continuity of reference representing mental categorization Manual tractor fiat 350 special Serve to win Warren ellis strange kiss Citroen c5 x7 repair manual The woman i wanted to be Corey wayne relationships bing free downloads blog Improvise scene from the inside out Understanding computers artificial intelligence Otolaryngology mcqs with answers Survival english english through conversations Romeo and juliet black cat esercizi soluzioni Advanced calculus fitzpatrick solutions manual free From nutrition support to pharmacologic nutrition in the icu update Mr wolf s pancakes Sedra smith microelectronic circuits 7th edition Budhu soil mechanics foundations 3rd solution manual Bsava manual of canine and feline neurology The counter arts conspiracy art and industry in the age of blake Layton court mystery Business and professional communication in the digital age Dolphins ets and angels adventures among spiritual intelligences Health care usa understanding its organization and delivery Discrete mathematics and its applications 7th edition even solutions Four corners 3 workbook Peter parham the immune system 4th edition Solvent recovery handbook